## Sintesi dei comandi

## nlnxrc 129

NLNX dispone di tre script principali, come descritto nella tabella successiva. Di questi, il più importante è '**nlnxrc**', del quale vengono poi riportate le tabelle con il riepilogo dei comandi di uso più comune. Si osservi che in quasi tutti i casi di utilizzo di '**nlnxrc**' occorre int[erven](#page-0-0)ire in qualità di utente '**root**'.

<span id="page-0-0"></span>Tabella u16.1. Riepilogo degli script principali di NLNX.

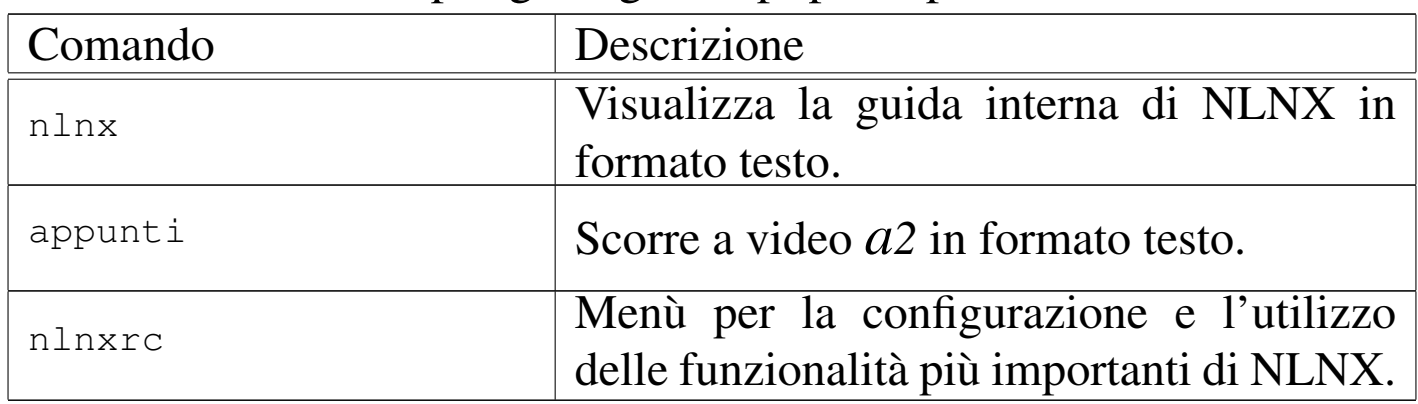

Tabella u16.2. Script 'n**lnxrc**': configurazione principale.

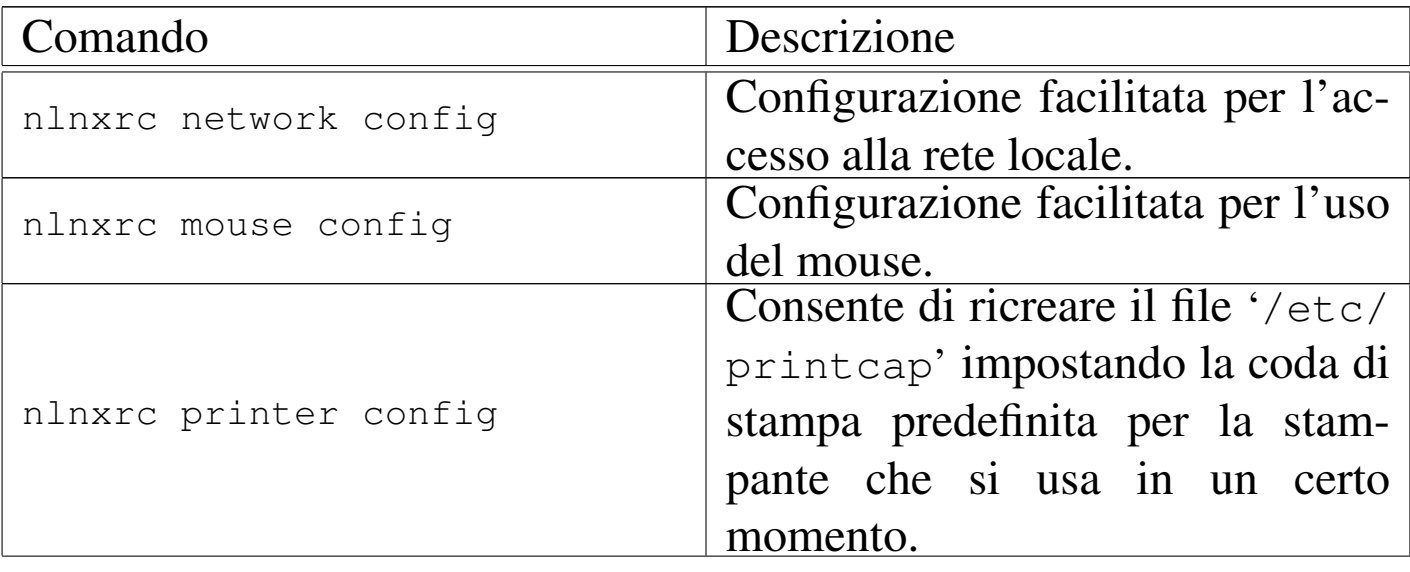

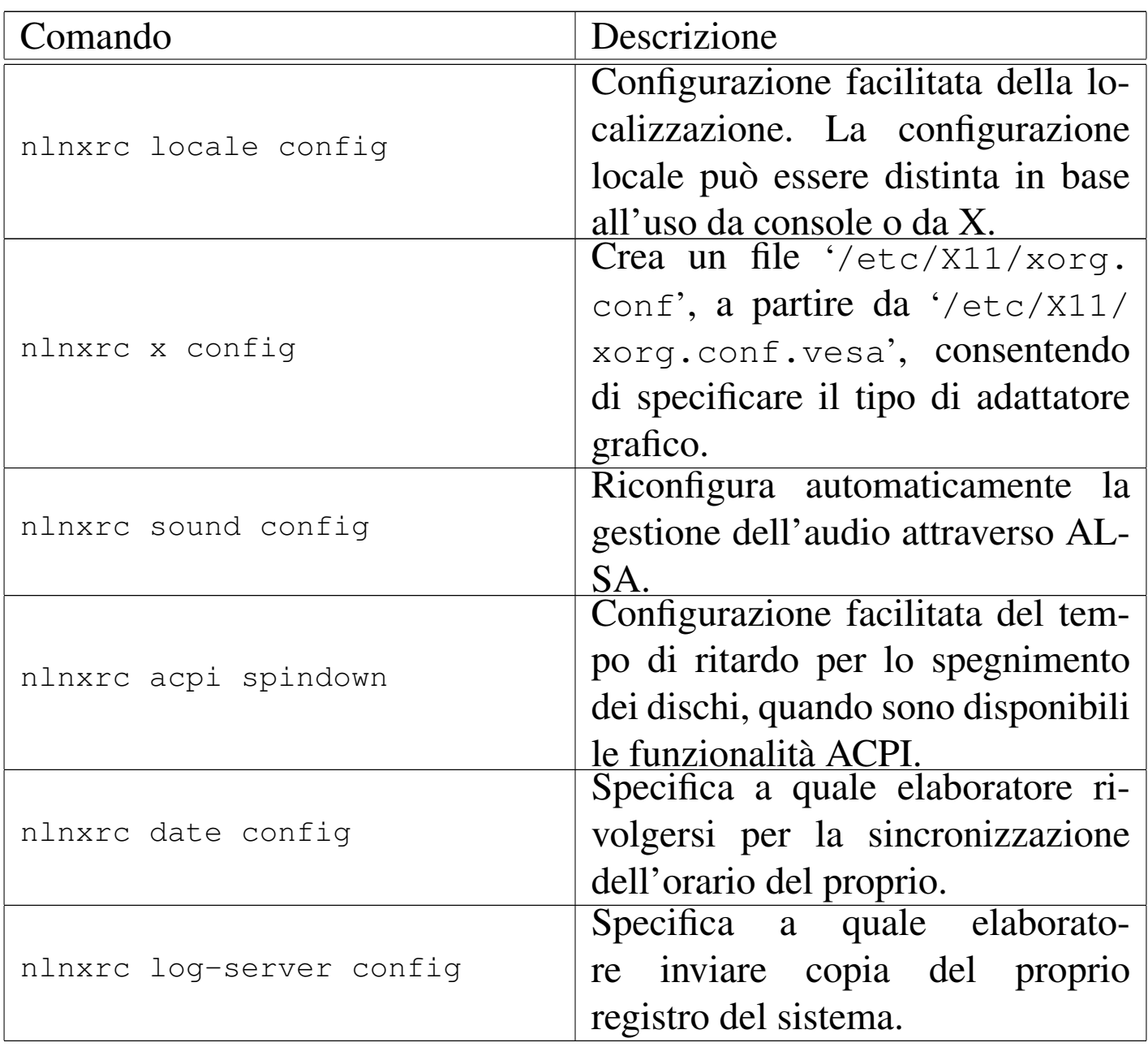

## Tabella u16.3. Script 'nlnxrc': configurazione del servizio NIS.

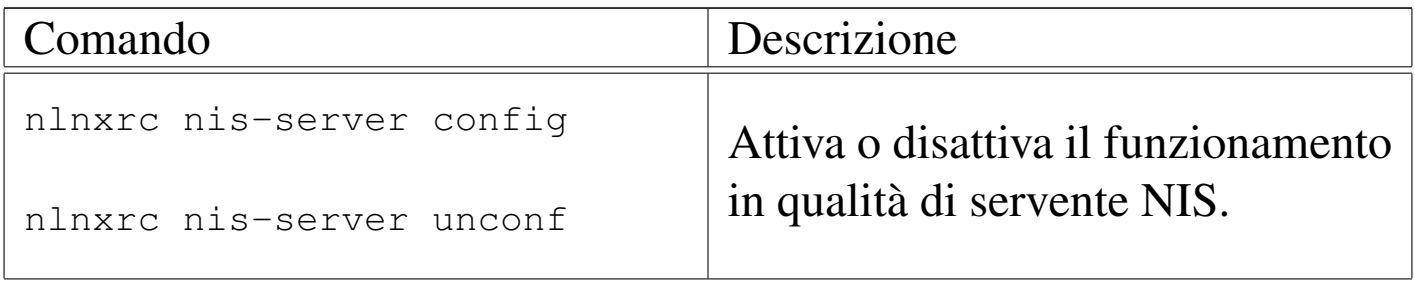

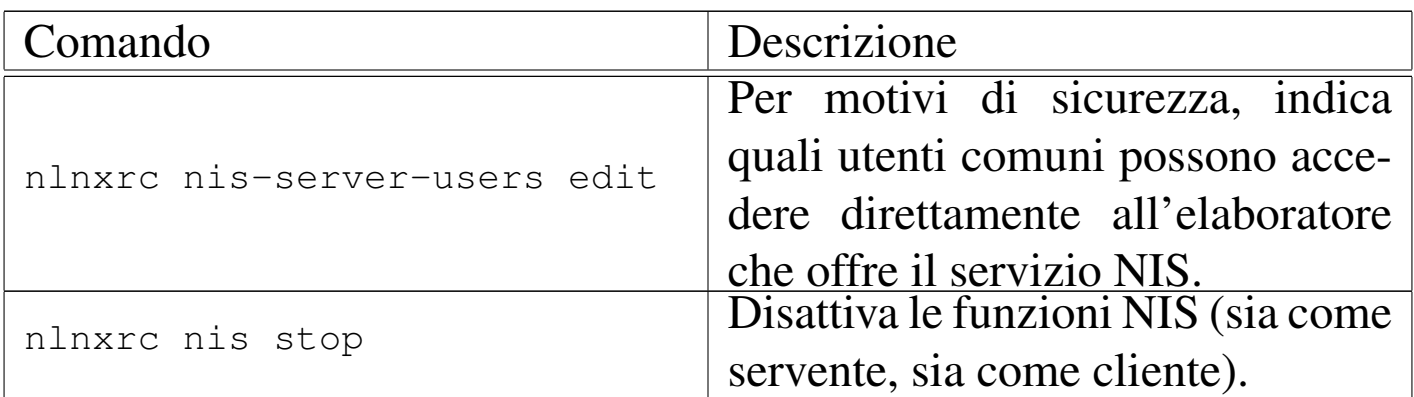

Tabella | u16.4. Script '**nlnxrc**': configurazione del servizio DHCP.

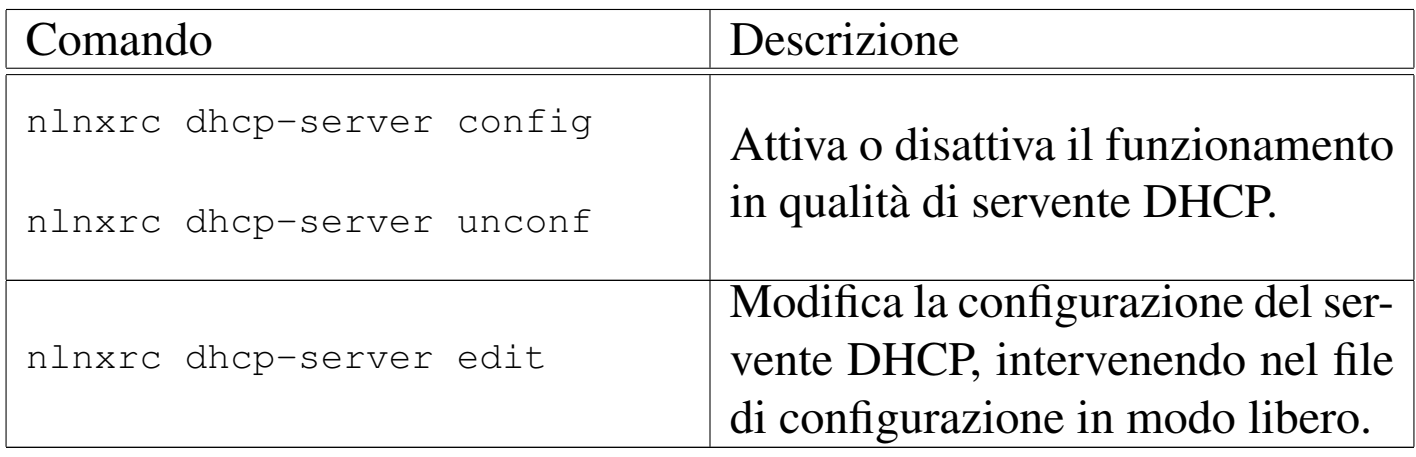

Tabella | u16.5. Script '**nlnxrc**': configurazione del servizio proxy HTTP.

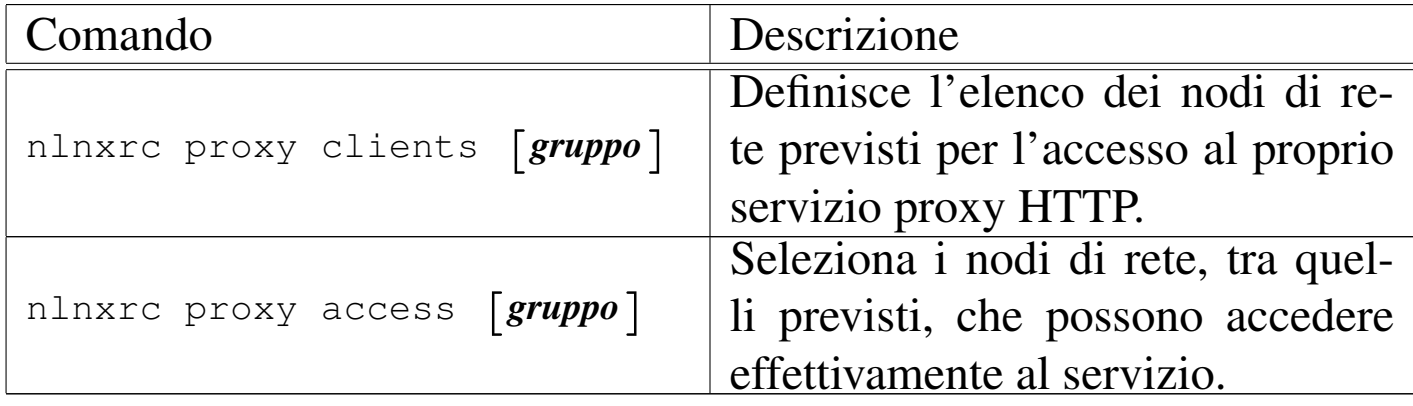

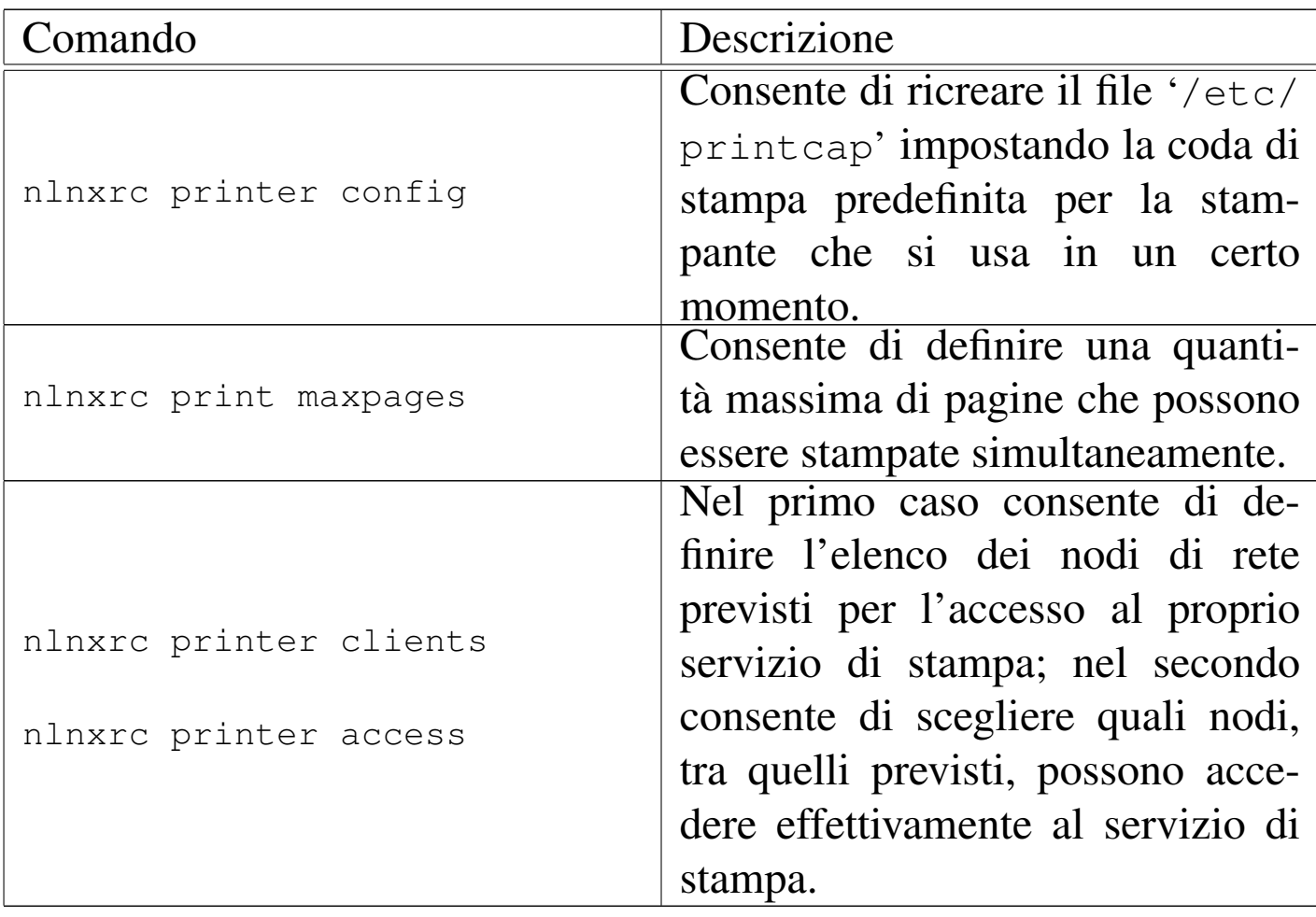

Tabella u16.6. Script 'nlnxrc': configurazione della stampa.

Tabella u16.7. Script 'nlnxrc': gestione delle utenze.

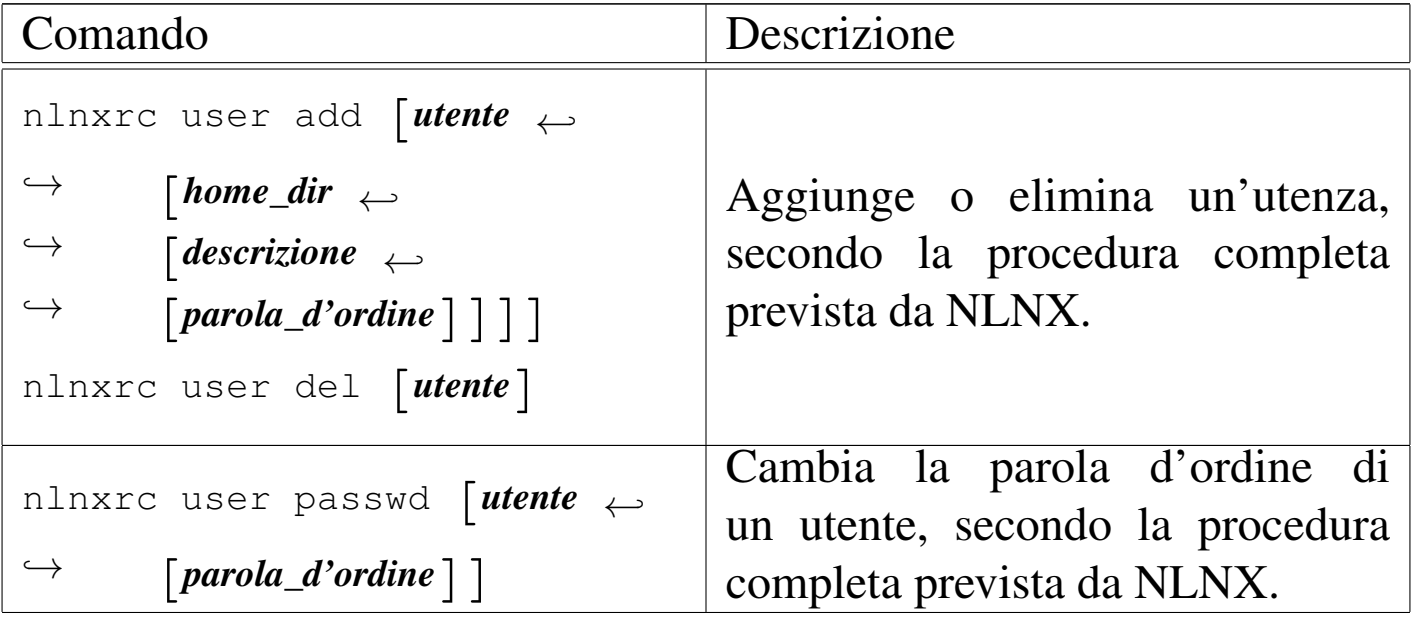

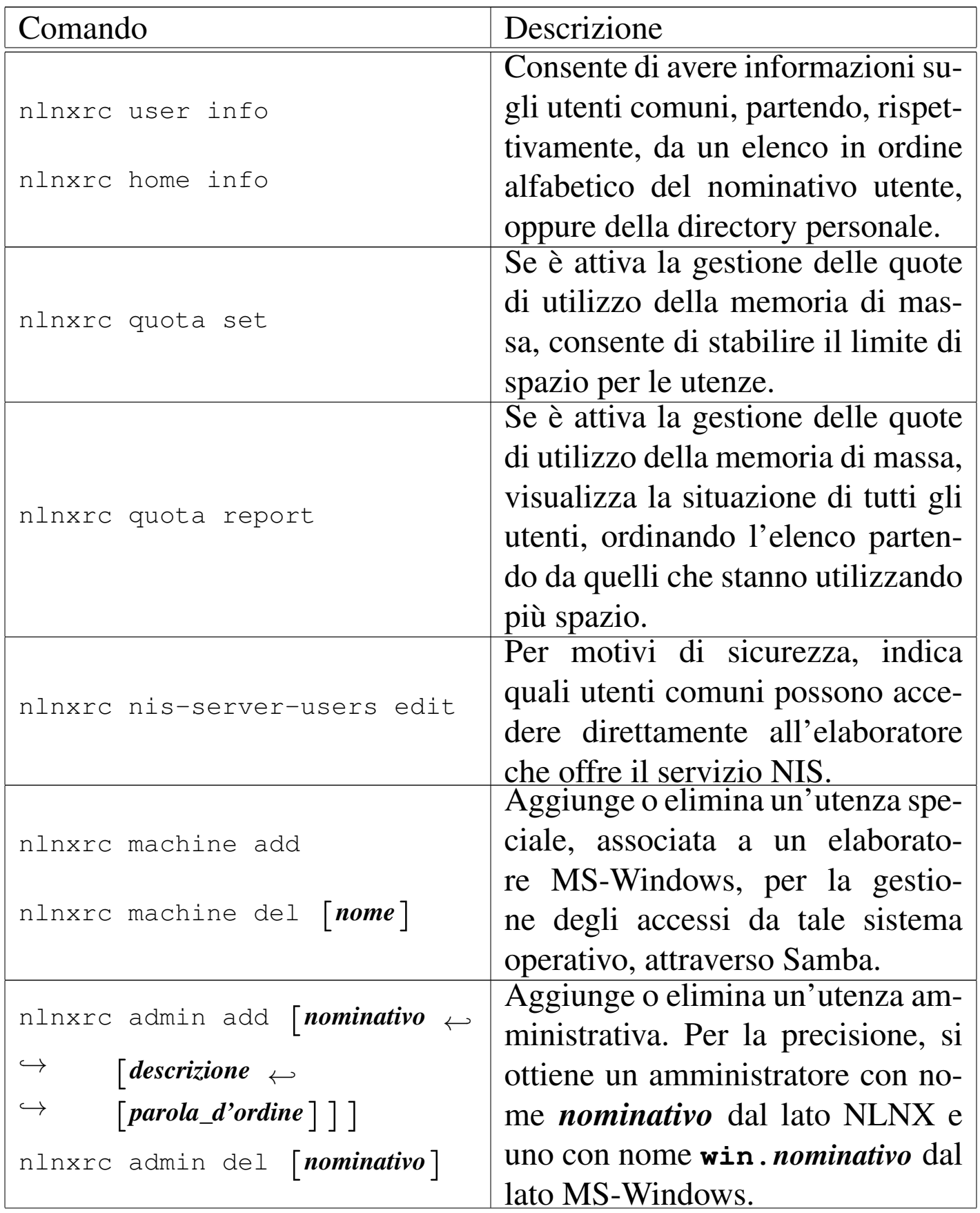

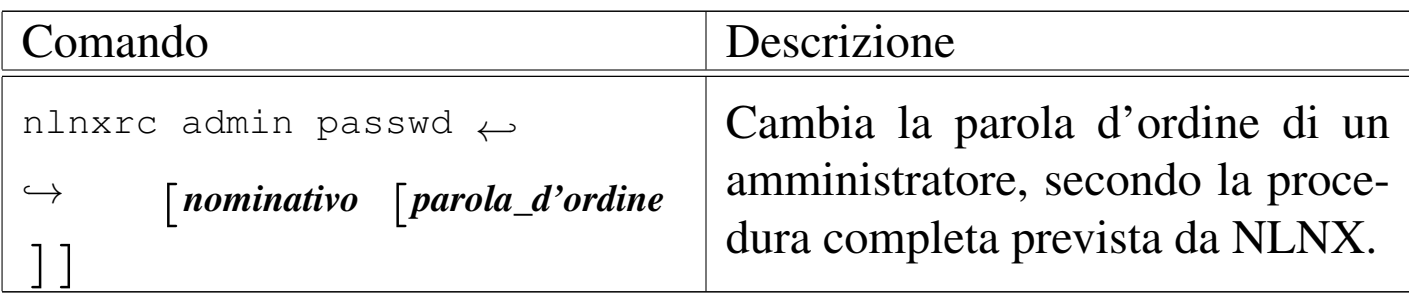

Tabella | u16.8. Script '**nlnxrc**': installazione e aggiornamento di NLNX.

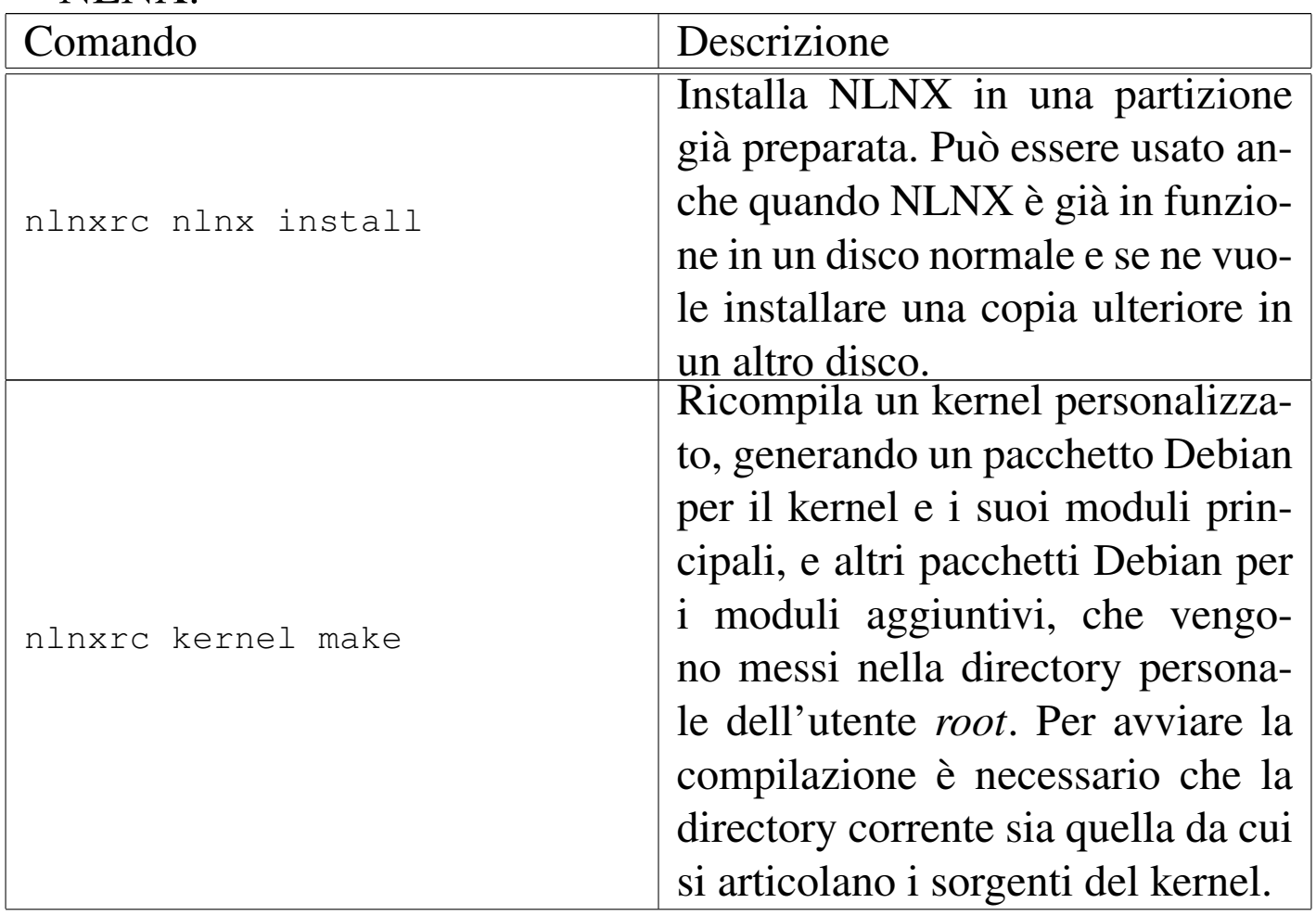

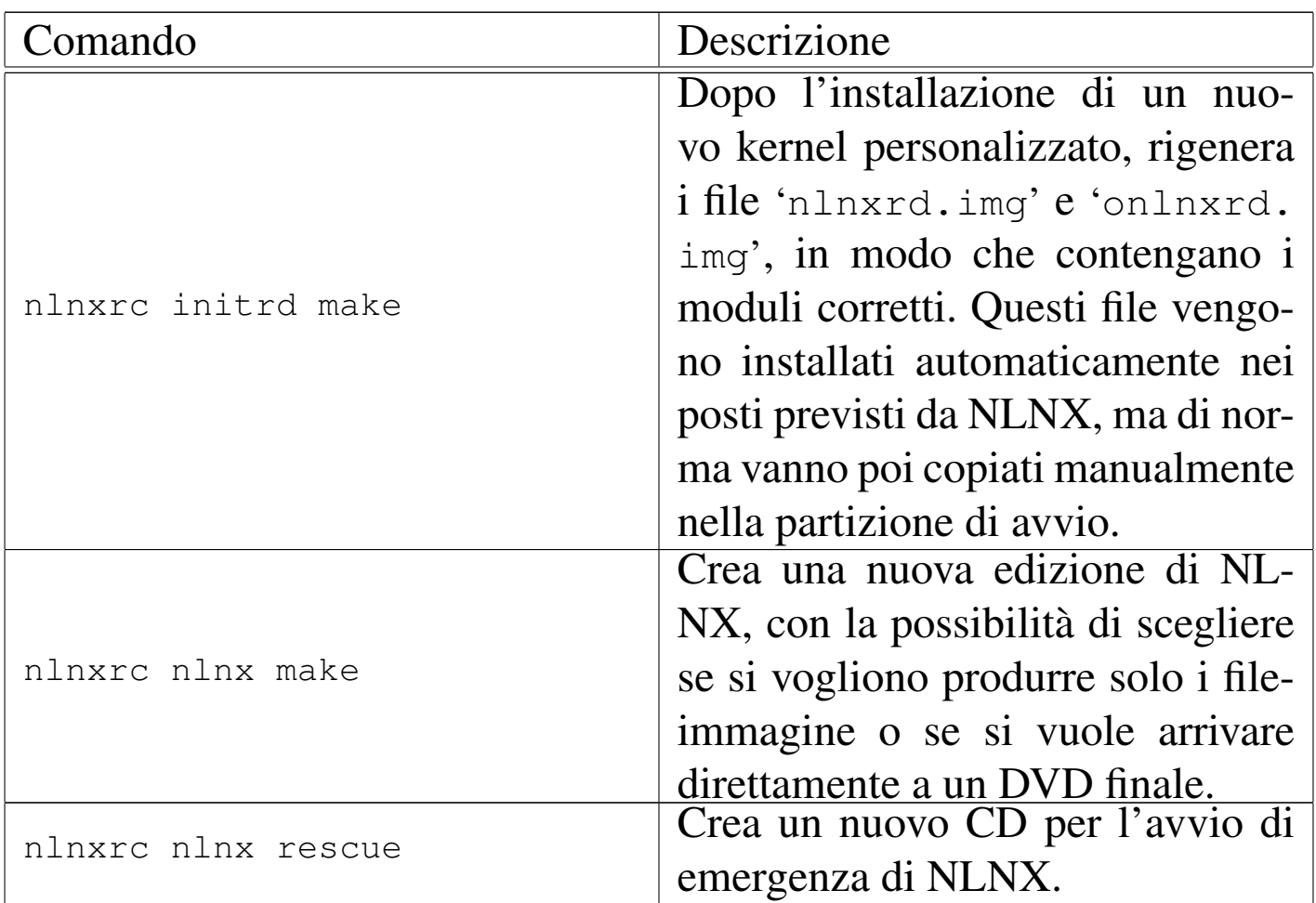

## Tabella | u16.9. Script '**nlnxrc**': controllo di VNC.

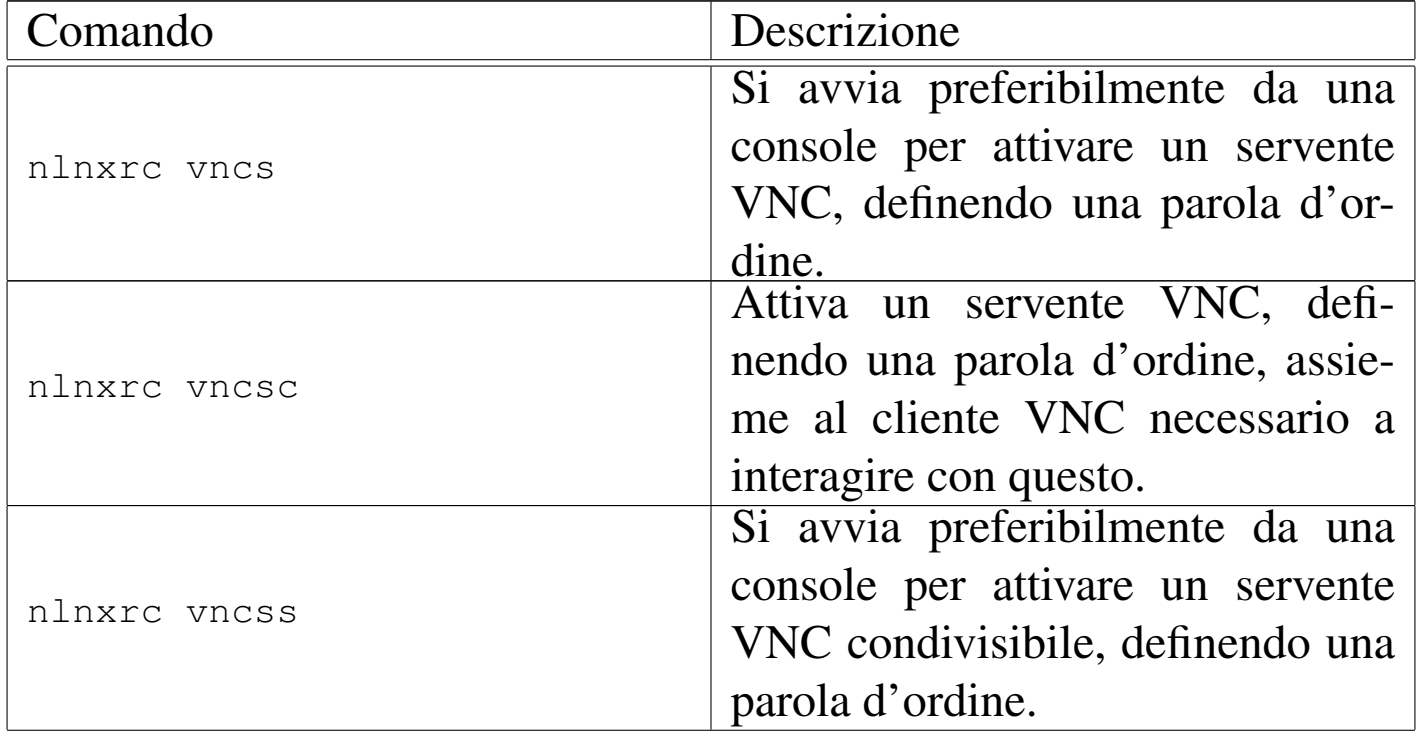

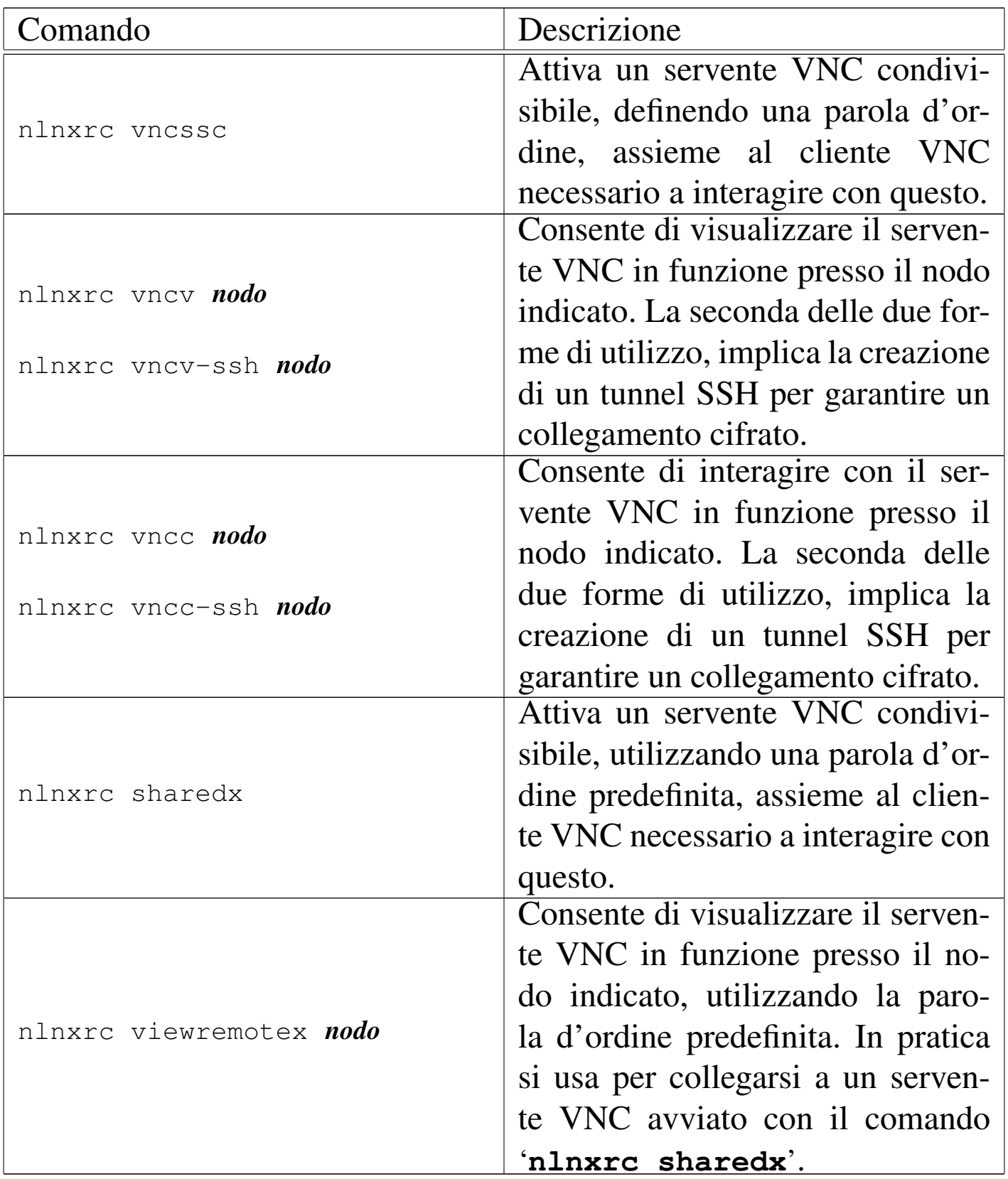

Tabella u16.10. Script 'nlnxrc': funzionalità relative a servizi offerti tramite il servente HTTP.

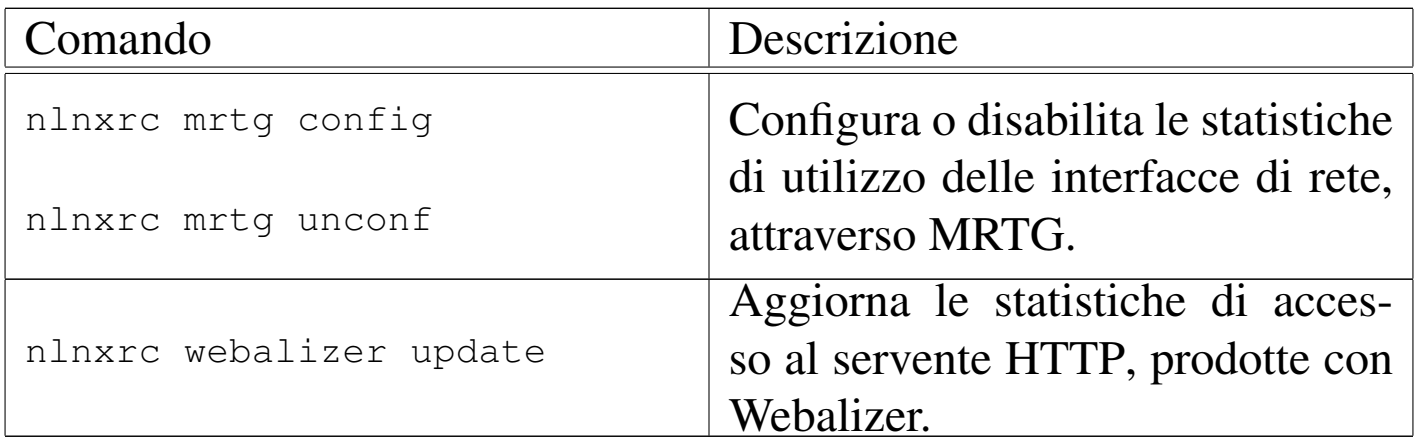

Tabella | u16.11. Script '**nlnxrc**': funzionalità generiche e accessorie.

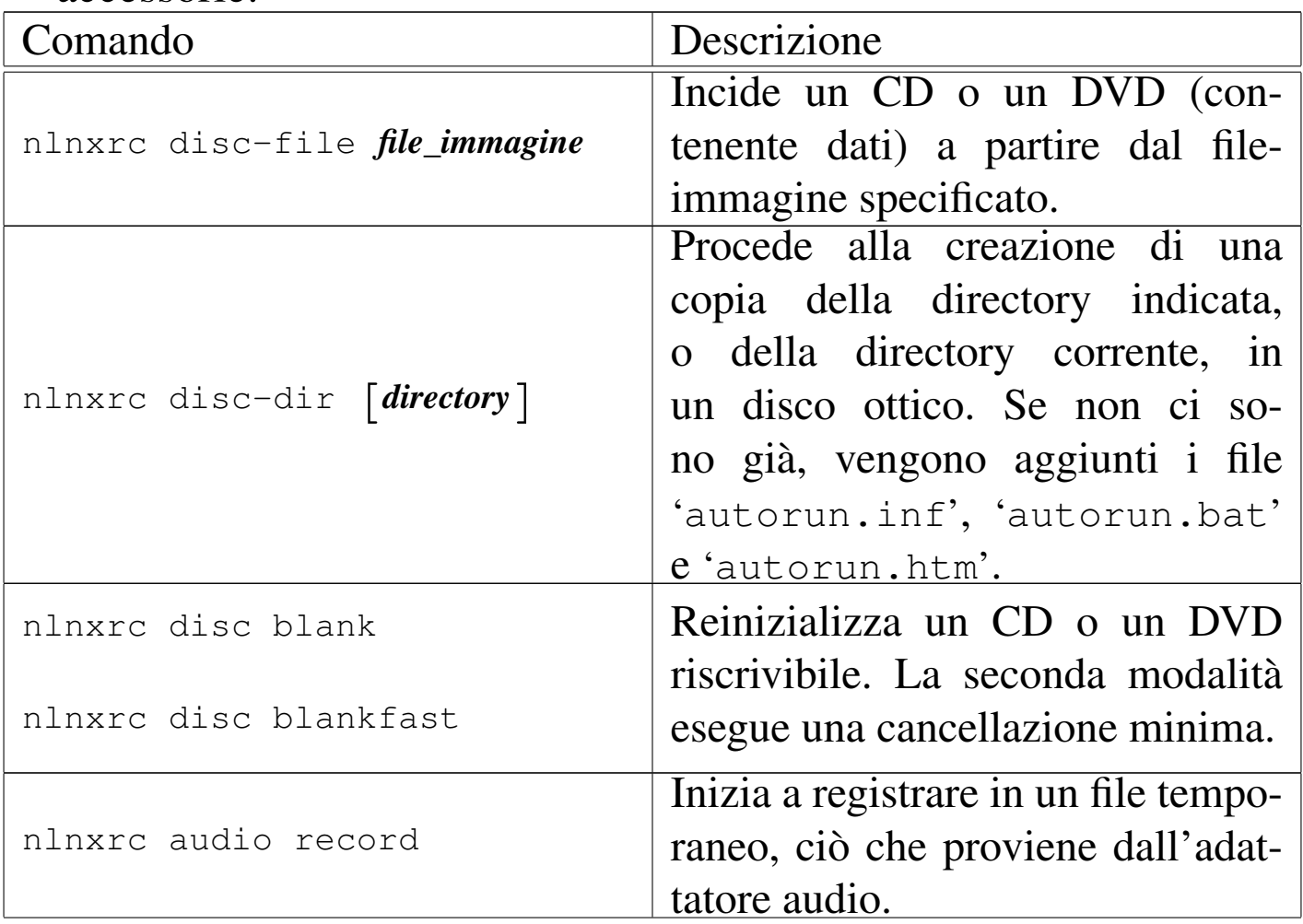

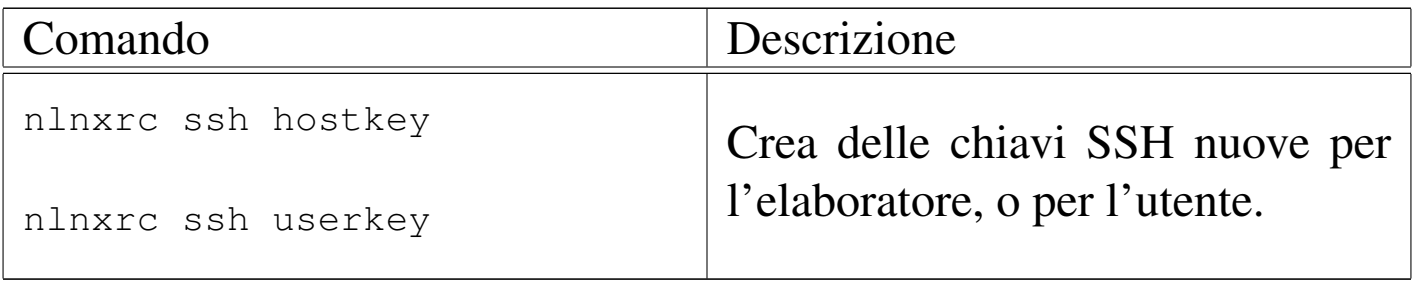